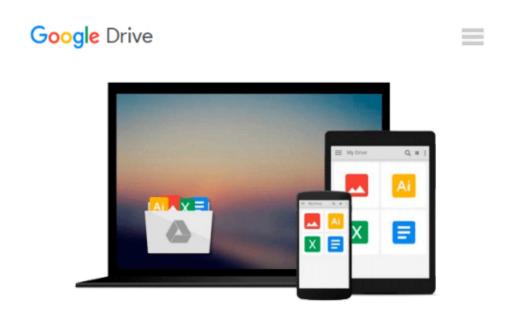

## Red Hat Linux All-in-One Desk Reference For Dummies

Naba Barkakati

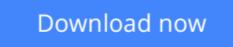

<u>Click here</u> if your download doesn"t start automatically

## **Red Hat Linux All-in-One Desk Reference For Dummies**

Naba Barkakati

#### Red Hat Linux All-in-One Desk Reference For Dummies Naba Barkakati

Red Hat continues to improve its version of Linux. And *Red Hat Linux All-in-One Desk Reference For Dummies* gives you eight different quick-reference guides in a single book. Taken together, these eight books provide detailed information on installing, configuring, and using Red Hat Linux.

What you'll like most about this book is that you don't have to read it sequentially chapter by chapter, or, for that matter, even the sections in a chapter. You can pretty much turn to the topic you want and quickly get the answer to your pressing questions about Red Hat Linux, be it about using the word processor or setting up the Web server. This book is for you if you're looking to

- Install and configure Red Hat Linux from the CD-ROMs included with the book
- Connect the Red Hat Linux PC to the Internet through a DSL or cable modem
- Set up dial-up networking with PPP
- Get tips, techniques, and shortcuts for specific uses of Red Hat Linux

*Red Hat Linux All-in-One Desk Reference For Dummies* has eight books, each of which focuses on a small set of related topics. If you are looking for information on a specific topic, check the book names on the spine or consult the Table of Contents. These different minibooks in the desktop reference explain:

- The basics of Red Hat Linux
- The various aspects of a Red Hat Linux workstation
- Networking
- Using the Internet
- System administration
- Security
- Servers
- Programming

It's time to get started on your Red Hat Linux adventure. With this guide, you can take out the CDs and install Red Hat Linux. Then, turn to a relevant chapter and let the fun begin. Before you know it, you'll become an expert at Red Hat Linux!

**<u>Download</u>** Red Hat Linux All-in-One Desk Reference For Dummie ...pdf

**<u>Read Online Red Hat Linux All-in-One Desk Reference For Dumm ...pdf</u>** 

#### Download and Read Free Online Red Hat Linux All-in-One Desk Reference For Dummies Naba Barkakati

#### From reader reviews:

#### Ian Gardner:

The particular book Red Hat Linux All-in-One Desk Reference For Dummies will bring that you the new experience of reading some sort of book. The author style to explain the idea is very unique. When you try to find new book to study, this book very acceptable to you. The book Red Hat Linux All-in-One Desk Reference For Dummies is much recommended to you to study. You can also get the e-book from the official web site, so you can quickly to read the book.

#### **Connie Bannister:**

Reading can called imagination hangout, why? Because while you are reading a book specifically book entitled Red Hat Linux All-in-One Desk Reference For Dummies your brain will drift away trough every dimension, wandering in each and every aspect that maybe not known for but surely can be your mind friends. Imaging every word written in a book then become one form conclusion and explanation this maybe you never get ahead of. The Red Hat Linux All-in-One Desk Reference For Dummies giving you a different experience more than blown away your brain but also giving you useful information for your better life in this particular era. So now let us explain to you the relaxing pattern the following is your body and mind will probably be pleased when you are finished studying it, like winning a casino game. Do you want to try this extraordinary paying spare time activity?

#### **Joseph Jenkins:**

Reading a book to be new life style in this year; every people loves to read a book. When you read a book you can get a lot of benefit. When you read ebooks, you can improve your knowledge, simply because book has a lot of information into it. The information that you will get depend on what kinds of book that you have read. If you want to get information about your study, you can read education books, but if you want to entertain yourself look for a fiction books, this sort of us novel, comics, and soon. The Red Hat Linux All-in-One Desk Reference For Dummies provide you with a new experience in examining a book.

#### **Edwin Ashford:**

Reading a publication make you to get more knowledge as a result. You can take knowledge and information originating from a book. Book is created or printed or descriptive from each source which filled update of news. In this modern era like currently, many ways to get information are available for a person. From media social such as newspaper, magazines, science e-book, encyclopedia, reference book, new and comic. You can add your knowledge by that book. Do you want to spend your spare time to open your book? Or just seeking the Red Hat Linux All-in-One Desk Reference For Dummies when you necessary it?

Download and Read Online Red Hat Linux All-in-One Desk Reference For Dummies Naba Barkakati #NG7KREYAH3X

### **Read Red Hat Linux All-in-One Desk Reference For Dummies by Naba Barkakati for online ebook**

Red Hat Linux All-in-One Desk Reference For Dummies by Naba Barkakati Free PDF d0wnl0ad, audio books, books to read, good books to read, cheap books, good books, online books, books online, book reviews epub, read books online, books to read online, online library, greatbooks to read, PDF best books to read, top books to read Red Hat Linux All-in-One Desk Reference For Dummies by Naba Barkakati books to read online.

# Online Red Hat Linux All-in-One Desk Reference For Dummies by Naba Barkakati ebook PDF download

Red Hat Linux All-in-One Desk Reference For Dummies by Naba Barkakati Doc

Red Hat Linux All-in-One Desk Reference For Dummies by Naba Barkakati Mobipocket

Red Hat Linux All-in-One Desk Reference For Dummies by Naba Barkakati EPub